**Photoshop 2022 (Version 23.1) (Product Key And Xforce Keygen) Free [Latest 2022]**

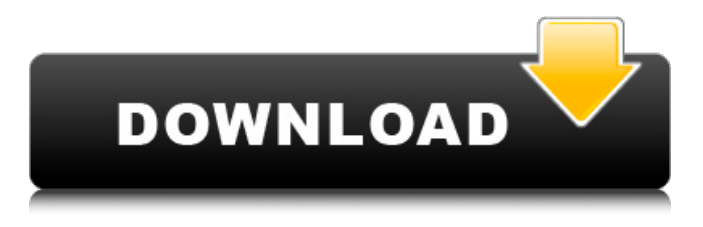

**Photoshop 2022 (Version 23.1) Download [32|64bit] (Updated 2022)**

## Adobe Photoshop creates images in its own proprietary file format, Photoshop (.psd). When you create a Photoshop file, you actually save a file on your hard drive

that is a copy of a Photoshop file, not the original document or image. (You can find more on the Photoshop file format in Chapter 8.) Photoshop comes with a new version of its own program, Photoshop Elements 6, which is aimed at basic photo manipulation and editing. It's a good place to start for photo manipulation in the PC environment

#### without purchasing Photoshop itself.

**Photoshop 2022 (Version 23.1) Free**

This list is going to list some of the best Photoshop alternatives. Final Cut Pro X Apple's Final Cut Pro X is a software application used for editing digital video. It has a lower price tag than similar products like Adobe's Premier Pro CS6. But it does have

some limitations. Final Cut Pro X offers a lot of functionality and it has many benefits. Its main feature is that it works on any format used, including 1080 HD, 4K, and 3D. It's a software that lets you edit your video and add special effects to it. Adobe After Effects A common software that's used for video editing is Adobe After Effects. It's a

powerhouse software that has a deep feature set that includes video stabilization, 3D features, picture-in-picture, filters, titles, and the ability to add those nifty effects that are used in movies. However, it is a bit expensive. In recent years, Adobe has made big changes with their work, and some of the features that were in previous versions, are not

there anymore. You can see the features they removed here. Final Cut Pro X and After Effects both work well for video editing. If you use Final Cut Pro X, you can also use Adobe's CS6 Suite for other functionality like video creation, audio editing, and more. Luminance HDR Luminance HDR is a free and a powerful Photoshop alternative. It

allows you to edit multiple photos simultaneously, but only one can be active. You can set layers that act as masks to apply an image editing effect. A good example would be to remove part of a photo, it applies that effect on a mask and applies it on the remainder of the photo. Kuler Kuler is a color palette generator that helps you generate, save,

and share color schemes with your team. You can create your own color schemes, edit the schemes that you see online and make them your own. You can use it to create color schemes that are appropriate for Instagram or Pinterest. Pixlr Pixlr is a free photo editing tool that lets you adjust colors and add effects to your images. It's like Instagram, but

with a ton of tools like crop, adjust, and filters. It's a fun app to use to create art. iPhoto iPhoto is a great a681f4349e

**Photoshop 2022 (Version 23.1) Crack +**

Oct 14, 2015; New Orleans, LA, USA; Indiana Pacers forward Paul George (24) and New Orleans Pelicans forward Anthony Davis (23) face off in the second half at Smoothie King Center. The Pelicans defeated the Pacers 103-100. Mandatory Credit: Derick E. Hingle-US

## PRESSWIRE Making their second career meeting after suffering to the Indiana Pacers in the first, the Los Angeles Lakers and New Orleans Pelicans will play a rivalry game in the second round of the playoffs at the Smoothie King Center on Wednesday night. Worth a Watch for: The Lakers The Lakers have the potential to possibly win

## a first round series, unlike the Pistons. Lakers Forward Luol Deng, supposedly the best defender of the bunch, has an easy matchup against the Pelicans' Anthony Davis, who can do to the Lakers what Kevin Durant did to them last year. The key for the Lakers this series is that their bench needs to step up, whether it's Kobe Bryant on the bench or

Andrew Bynum in the starting lineup. Lakers in the Round: The Bucks The Lakers were able to defeat the Utah Jazz, but can the Lakers be victorious over a team that will be the NBA's 6th seed in the East, such as the Milwaukee Bucks? If the Lakers can execute a little better, the Bucks will be out of luck on Thursday evening. Lakers Matchups to Watch Luke

Walton to defeat Bucks Evan Turner: The Lakers will need to key on the best player on the Bucks, and that's Evan Turner. Turner was able to average 27.5 points against the Raptors, while shooting 21% from the field. If Turner can get into foul trouble (which he is wont to do), we could see Turner leave the game after one foul, and that will leave the

Lakers with an uncontested shot. With Walton on the bench, Turner and the Bucks can't do to the Lakers what Kevin Durant did to them last year. Kyrie Irving to defeat Bucks Jabari Parker: Kyrie Irving is not a future Hall of Famer, but he can score. With a team that's beat the Lakers two years in a row, Irving will need to lead his team in

### scoring if the Bucks will be able to knock off the Lakers. If Parker is able to step up

**What's New In Photoshop 2022 (Version 23.1)?**

## The Free Transform can be used to resize, rotate, flip, skew, or distort an image. The Difference Between Adobe Photoshop and Apple's... Read tutorial: How to Remove Old Grunge Hi Guys, In this tutorial we

will remove old grunge from an image using Adobe Photoshop Elements 7: In this video tutorial I show you how to remove grunge from an image in Adobe Photoshop Elements 7. Let's start with the image below: 1. Go to the Enhance tab: 2. Select the Details filter: 3. Drag the filter from the Filter Menu across to the details and grunge areas of the

image: 4. Click OK: Now the image will look like this: The image now looks so much cleaner and sharper. So, what should you do next? I suggest you to repeat these steps for all the grunge areas of the image to make it look just like a new photo. This is one of the best Photoshop tutorials ever for beginners and... Read tutorial: Delete Paint

Stains in Photoshop Hi Guys, In this tutorial we will get rid of the stains from this photo: I will cover the steps in details and I will also provide you with the sources for the images. It's time to get your brush ready. 1. Go to the Enhance tab: 2. Select the Detail Filter: 3. Drag the Detail Filter from the Filter Menu across to the image to enhance the Detail: 4.

## Now try to paint a gradient over the image: 5. Now click on the dots and paint a gradient over the image: 6. Now select the paint stains tool: 7. Click on the paint stains tool icon at the top of the brush: 8. Now paint a smaller brush with the paint stains tool: 9. Now paint over the image: Now you have a nice image with paint stains removed: I hope you

liked this tutorial. If you have any questions leave a comment below. I will be happy to help. Photoshop Tutorial: Discover the Tool After Effects... Read tutorial: How to Create a Subtle Smoke Effect Hi guys, In this tutorial you will learn how to create a subtle smoke effect in Photoshop: In this video tutorial you will learn how to create a subtle

smoke effect in Photoshop. In this tutorial we will cover the following steps: 1. Go to **Effects** 

**System Requirements:**

## NVIDIA GeForce GTX 660 Ti NVIDIA GTX 660 NVIDIA GeForce GTX 650 Ti BOOST NVIDIA GeForce GTX 650 NVIDIA GeForce GTX 560 Ti AMD Radeon HD 7900 Series or AMD Radeon HD 7970 Microsoft Windows 7 64-bit with Service Pack 1 or later DirectX 11 At least 4 GB VRAM

# At least 1 GB VRAM recommended PRICING: BUY THE GAME NOW FOR \$79.99 Product Description: Call of Duty: Black Ops

[http://rootwordsmusic.com/2022/06/30/photoshop-cs5-activation-key-download](http://rootwordsmusic.com/2022/06/30/photoshop-cs5-activation-key-download-updated-2022/)[updated-2022/](http://rootwordsmusic.com/2022/06/30/photoshop-cs5-activation-key-download-updated-2022/) [https://www.careerfirst.lk/sites/default/files/webform/cv/Adobe-Photoshop-](https://www.careerfirst.lk/sites/default/files/webform/cv/Adobe-Photoshop-CC-2015-version-18_18.pdf)[CC-2015-version-18\\_18.pdf](https://www.careerfirst.lk/sites/default/files/webform/cv/Adobe-Photoshop-CC-2015-version-18_18.pdf) <https://mentorus.pl/photoshop-cc-2015-version-17-full-license-free/> [https://islandcremations.com/wp-content/uploads/2022/06/Photoshop\\_CC\\_2019.pdf](https://islandcremations.com/wp-content/uploads/2022/06/Photoshop_CC_2019.pdf) [https://wildbienenbox.de/wp](https://wildbienenbox.de/wp-content/uploads/2022/06/Adobe_Photoshop_2021_Version_225.pdf)[content/uploads/2022/06/Adobe\\_Photoshop\\_2021\\_Version\\_225.pdf](https://wildbienenbox.de/wp-content/uploads/2022/06/Adobe_Photoshop_2021_Version_225.pdf) [https://abkoutlet.com/wp](https://abkoutlet.com/wp-content/uploads/2022/06/Adobe_Photoshop_2021_Version_2210.pdf)[content/uploads/2022/06/Adobe\\_Photoshop\\_2021\\_Version\\_2210.pdf](https://abkoutlet.com/wp-content/uploads/2022/06/Adobe_Photoshop_2021_Version_2210.pdf) [https://www.firstusfinance.com/photoshop-cc-2015-keygen-free-license](https://www.firstusfinance.com/photoshop-cc-2015-keygen-free-license-key-3264bit-2022-new/)[key-3264bit-2022-new/](https://www.firstusfinance.com/photoshop-cc-2015-keygen-free-license-key-3264bit-2022-new/) [http://cursosdeespanol.unizar.es/sites/cursosdeespanol.unizar.es/files/webform/celex201](http://cursosdeespanol.unizar.es/sites/cursosdeespanol.unizar.es/files/webform/celex2019_20/dni/chevgil664.pdf) [9\\_20/dni/chevgil664.pdf](http://cursosdeespanol.unizar.es/sites/cursosdeespanol.unizar.es/files/webform/celex2019_20/dni/chevgil664.pdf) <https://poliestudios.org/campus2022/blog/index.php?entryid=1997> <https://www.thebtn.tv/system/files/webform/quyrmar495.pdf> <https://efekt-metal.pl/witaj-swiecie/> <https://ubex.in/wp-content/uploads/2022/06/jedejeov.pdf> [https://wheeoo.org/upload/files/2022/06/HRtrM1oPTRYdUHDF4diA\\_30\\_71a7974cf77](https://wheeoo.org/upload/files/2022/06/HRtrM1oPTRYdUHDF4diA_30_71a7974cf77217275a891e81fc4bdd26_file.pdf) [217275a891e81fc4bdd26\\_file.pdf](https://wheeoo.org/upload/files/2022/06/HRtrM1oPTRYdUHDF4diA_30_71a7974cf77217275a891e81fc4bdd26_file.pdf) <https://www.amphenolalden.com/system/files/webform/Photoshop-CS6.pdf> [https://propertynet.ng/photoshop-cc-2015-version-18-serial-number-lifetime-activation](https://propertynet.ng/photoshop-cc-2015-version-18-serial-number-lifetime-activation-code-free-download-for-pc-updated-2022/)[code-free-download-for-pc-updated-2022/](https://propertynet.ng/photoshop-cc-2015-version-18-serial-number-lifetime-activation-code-free-download-for-pc-updated-2022/) [https://www.sertani.com/upload/files/2022/06/q6ov7YecrPHFWpzaO4ro\\_30\\_c3ad8375](https://www.sertani.com/upload/files/2022/06/q6ov7YecrPHFWpzaO4ro_30_c3ad83756fe3a343abddf722d0a43cf6_file.pdf) [6fe3a343abddf722d0a43cf6\\_file.pdf](https://www.sertani.com/upload/files/2022/06/q6ov7YecrPHFWpzaO4ro_30_c3ad83756fe3a343abddf722d0a43cf6_file.pdf) [https://grxgloves.com/adobe-photoshop-2021-version-22-1-1-keygen-generator-serial](https://grxgloves.com/adobe-photoshop-2021-version-22-1-1-keygen-generator-serial-key-free-pc-windows/)[key-free-pc-windows/](https://grxgloves.com/adobe-photoshop-2021-version-22-1-1-keygen-generator-serial-key-free-pc-windows/) [http://marqueconstructions.com/2022/06/30/adobe-photoshop-2021-version-22-4-with](http://marqueconstructions.com/2022/06/30/adobe-photoshop-2021-version-22-4-with-serial-key-for-pc/)[serial-key-for-pc/](http://marqueconstructions.com/2022/06/30/adobe-photoshop-2021-version-22-4-with-serial-key-for-pc/)

<https://www.careerfirst.lk/sites/default/files/webform/cv/tandmarg767.pdf> <https://claverfox.com/advert/smtp-server-provider-best-smtp-server-provider-in-india/>